# Multi Boot Manager

#### <http://elm-chan.org/fsw/mbm/mbm.html>

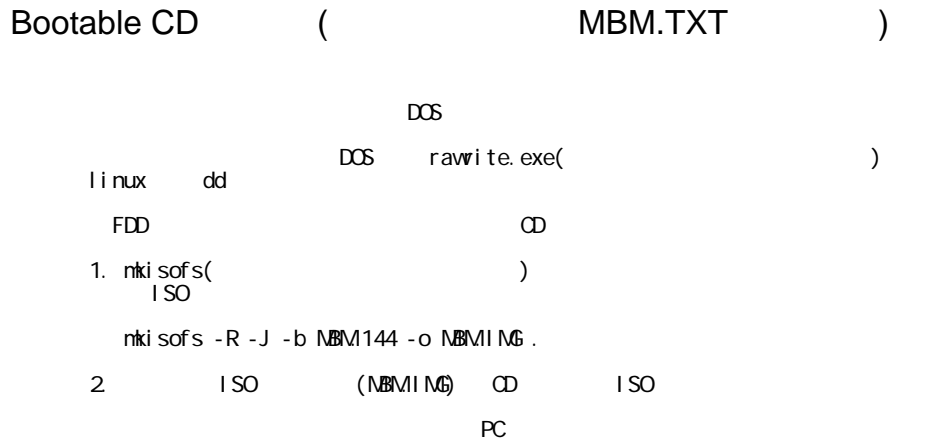

## Download

## 039

<http://elm-chan.org/fsw/mbm/mbm039.iso.gz>

local

### 038

local

 $(mbm038)$